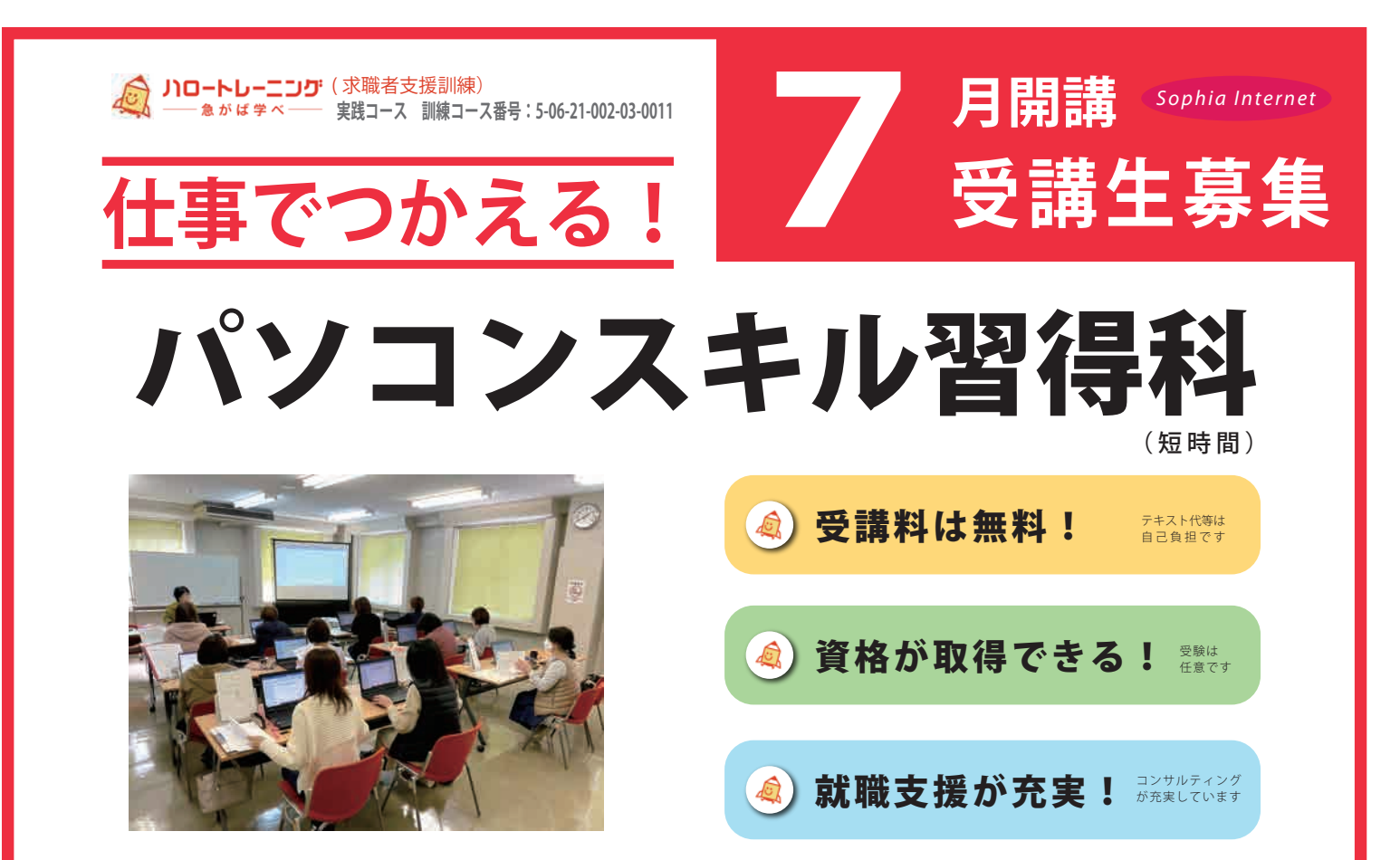

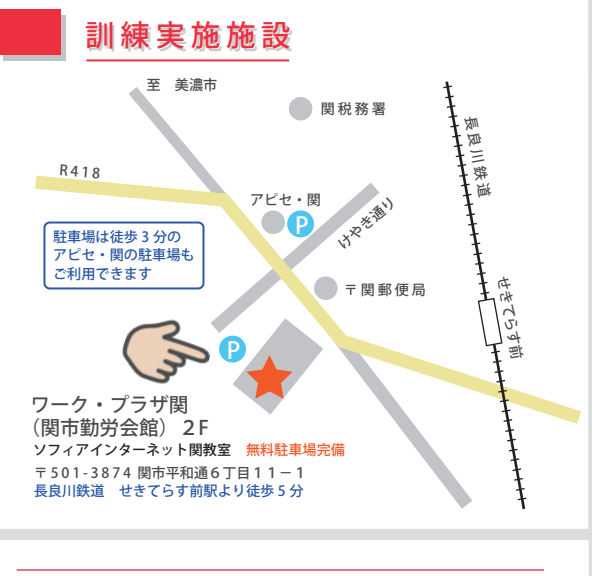

### 施設見学を希望される方随時受付中

訓練に興味がある方、受講することに不安の ある方など、説明・見学を希望される方はお 気軽にご連絡ください。(施設見学は予約制で 行います。)

*Sophia Internet*

〒502-0034 岐阜市長良有明町2-24

**ソフィアインターネット**

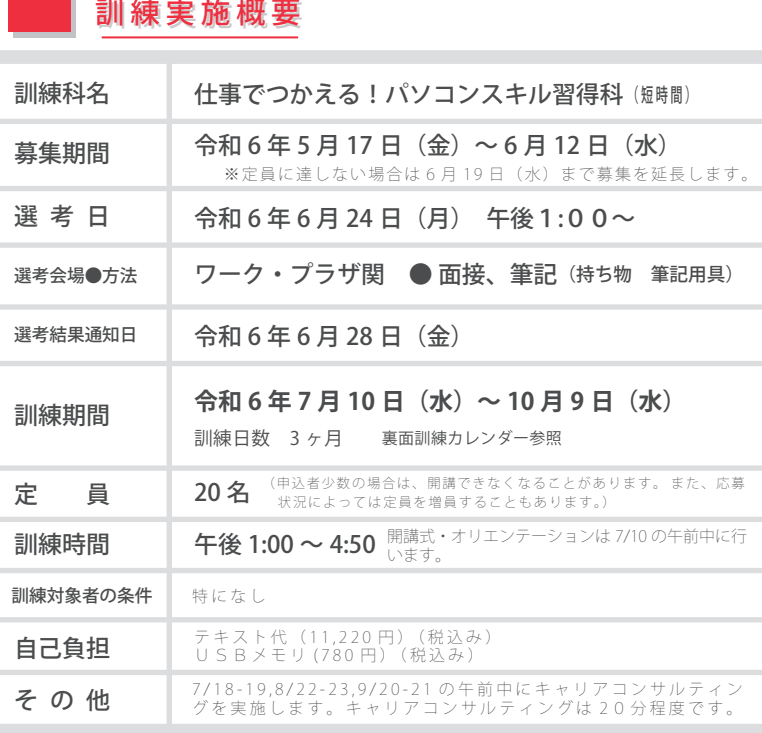

**058-233-5554**

担当:ゴトウ

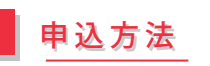

訓練実施機関

訓練実施

機 関

住所管轄のハローワークに求職の申込を行った方が、その後の職業相談の結果、就職するために職業訓練受講の必 要があるとハローワークが認めた場合には「受講申込書」の交付を受け、ソフィアインターネットへ 6 月 12 日ま でに郵送(〆切日必着)してください。

※ハローワークの支援指示を受けて求職者支援訓練等を受講する方が、一定の要件を満たす場合に職業訓練受講給付金が支給されます。 詳細については、管轄のハローワークにお問い合わせください。

【お問い合わせ先】

# **仕事でつかえる!** ■ バソコンスキル習得科 <sub>⑷時間)</sub>

NO-14-ESERPEN ine.

|| 日は一格 | 子治丸性

# 訓練目標 訓練目標

企業の総務部門、事務部門において上司等の指示を受けながら多様なビジネス文書・ 帳票等や表計算を用いた集計表、グラフの作成などに柔軟に対応できる。

### │訓練で目指せる資格 ※受験は任意 受験料は自己負担

コンピュータサービス技能評価試験 ワープロ部門 3級 中央職業能力開発協会 コンピュータサービス技能評価試験 表計算部門 3級 中央職業能力開発協会

#### 学習環境 学習環境

Windows10 ノート型パソコン ソフトウェア (Microsoft Office 2019)

# カリキュラム カリキュラム

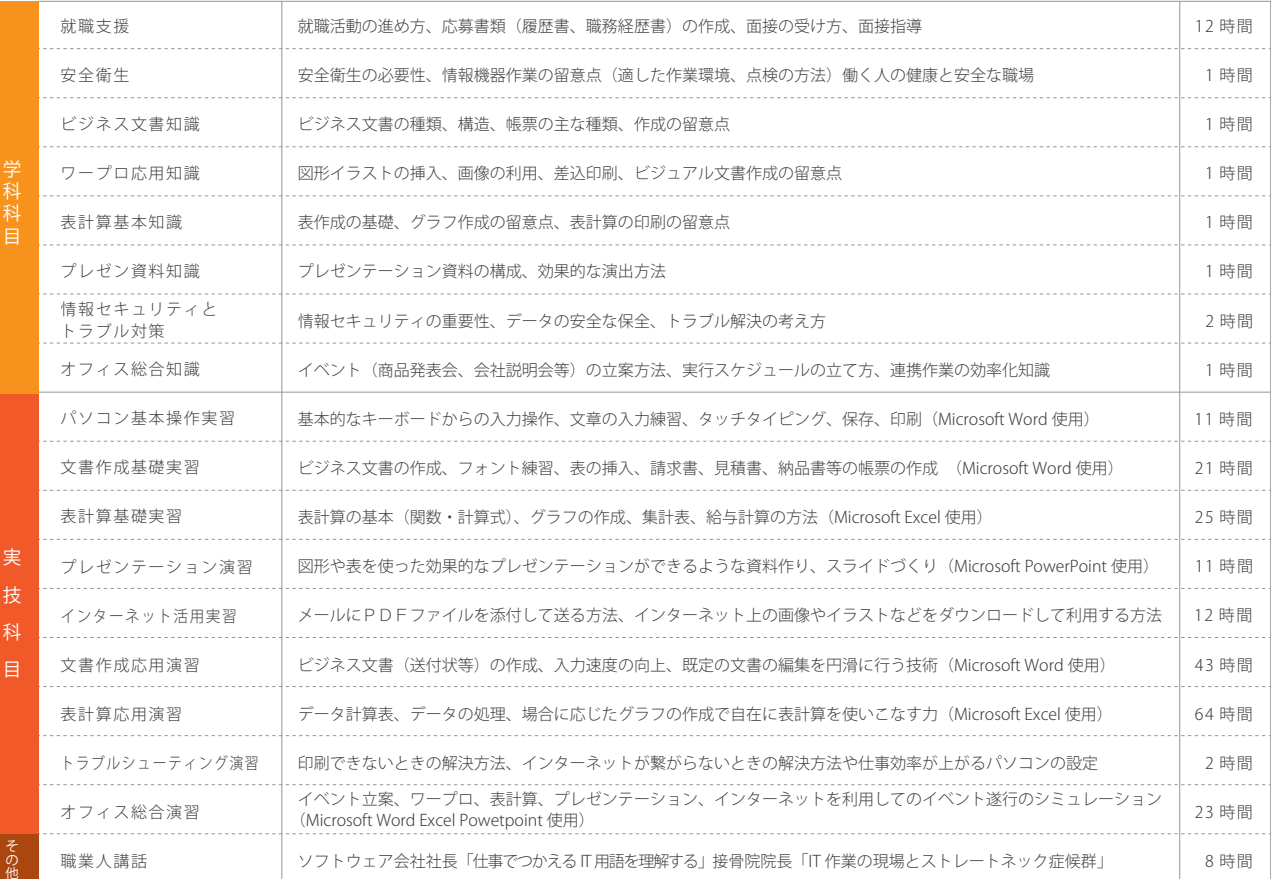

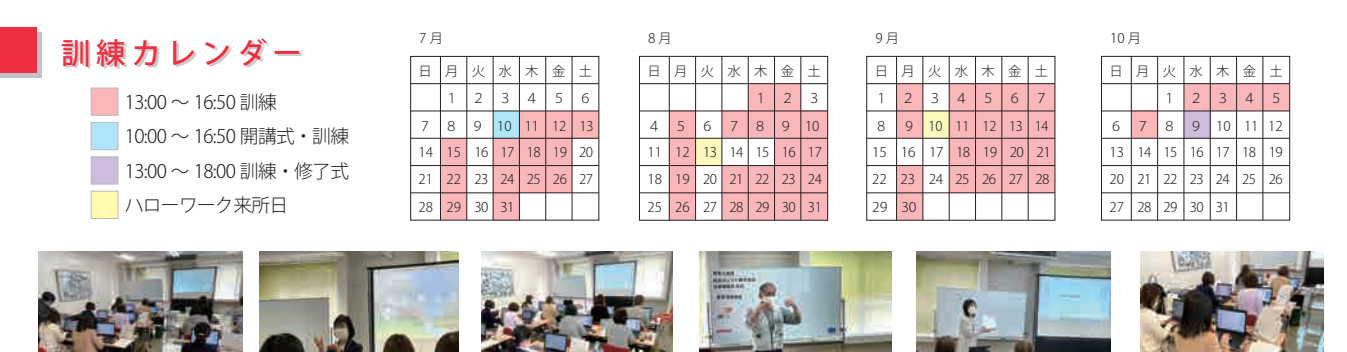

#### 新型コロナ感染防止対策について マスク着用 ( 講師 )、手洗い場にハンドソープの設置、手洗い及び方法の指示、こまめな換気、間を空けた教室のレイアウト、共用部分の定期的な消毒、検温の実施をいます。